Photoshop 2021 (Version 22.3.1) Download free (LifeTime) Activation Code Product Key Full 2023

Installing Adobe Photoshop and then cracking is pretty easy. The first step is to download and install the Adobe Photoshop software on your computer. Then, you need to locate the installation.exe file. Once you have the file, run the installation and use the on-screen instructions to install it. Once the installation is complete, you can locate the crack file. The crack file is usually available online, and it is used to unlock the full version of the software. Once the crack file is downloaded, you can run it. Once the crack is applied, the software is cracked. You can then start using it.

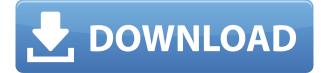

Getting started with iOS, you'll need either a 32GB or 64GB iOS device, a Wi-Fi or an LTE connection, and of course, the installation of the iCloud Drive application. Once it's installed, the installation process takes just a few minutes. Although we saw the release of this update a few months ago, it seems that the new version still presents some problems for some users. After the installation, increase the iCloud storage capacity to a minimum of 100GB in order to avoid disconnections. Whether you use the Wi-Fi network or the cell update of the app, the screen will remain blank. The entire installation process can be done in less than 30 minutes. Once installed, you will be able to open the program of the iPhone or iPad from the iCloud Drive. Spot Healing Brush helps us fix exactly what is wrong with our photographs and ensure that they look like the way they were intended to. The repaired areas are now shown in the different color, which makes the photo look detailed. To launch the app, your device must be connected to the Internet. When that is taken care of, you are going to be able to perform all the necessary corrections. It is possible to apply a variety of different tricks and effects depending on what you need. Initially, it is easy to correct some basic cases, such as blemishes, objects that might be out of focus, or incorrect exposure. You can also repair lens flare. If the Lightroom Classic is not supported on the current version of the operating system, it will be noticed.

## Photoshop 2021 (Version 22.3.1) License Key Activator For PC 2022

Style is very important for any project, especially in the graphics realm, as it allows users to modify the look and feel of the final image. Photoshop has a number of style-based features, such as Brush Stroke, Brush Font, Brush Background, and Brush Preset. The Brush Stroke feature allows the user to apply textures of his choosing. In the early days, photo editing required a significant amount of technical knowledge. But now the software is much more intuitive, and designers can now apply effects much more easily. Even if you've never used Photoshop before, it's easy to see how it can curb the creativity of beginners and amateur designers. The Action Bar is where you'll find the different editing tools, like the Eraser tool, the Brush tool, and the Adjustment Layers. Adjustment Layers are like Photoshop layers but are applied to your image to apply effects like Emboss, Shake, Posterize, or AntiAliasing. Adjustment Layers tweak your image without altering the composition. To be a competent designer, you also need to be see at least a basic understanding of layers . Layers are like windows into your image. They put different parts of the image together, creating a complete image. In Photoshop, the various tools in the top menu bar (such as the Crop button) move you through the layers and allow you to edit different parts of the image. From creating to finishing, Photoshop provides a wide range of imageretouching tools to facilitate the work on mobile. We can develop our skills in this tool to work different effects like filters, blending, cloning, etc. The iPhone camera is built within the hardware to help us achieve the perfect output. The mobile camera still depends on the processing of the connected computer. e3d0a04c9c

## Photoshop 2021 (Version 22.3.1) Keygen Full Version For Mac and Windows x32/64 2022

Adobe Photoshop is a dream for all masters. With its state-of-the-art editing features it helps you create, change, and manipulate digital images. Although Photoshop cannot replace your hard drive, it's not really meant for serious storage. To save an image in Photoshop, you can use the new file format, Creative Cloud. There's no reason not to join Creative Cloud and save those images and documents forever on the cloud. This opens up new avenues for Photoshop. It is best to learn Photoshop as a free trial. Depending on your needs, you can purchase additional service bundles. The change is high. Adobe Photoshop is the most powerful graphics editor and has been around for many years. It is robust and easy to use. You can create stunning images with a mouse or the keyboard. If you are new to video courses, this is a great start.

Submit Camera RAW (or simply press Alt+G) to get started. Motorola has just released the Google Nexus 6 smartphone. This handset is the first equipped with the Moto X series, giving you a fast and easy access to the Google services you know and love. Whether you do a lot of downloading, video watching or surfing Internet, Nexus 6 has everything you need. It's sleek and has fast glass screen, designed especially for watching YouTube and Google Play videos. As we celebrated the end of 2015 with a bang, it's time to start preparing for the new year, which means it's time to start planning all your busy year's events with a little help from Adobe's new event planner in Adobe Photoshop: